#### SEMINARIO MOODLE-BÁSICO

En el presente documento hago una relación de las tareas realizadas para configurar y poner en marcha mi aula virtual.

#### PERFIL DE USUARIO

Poner una imagen a mi perfil.

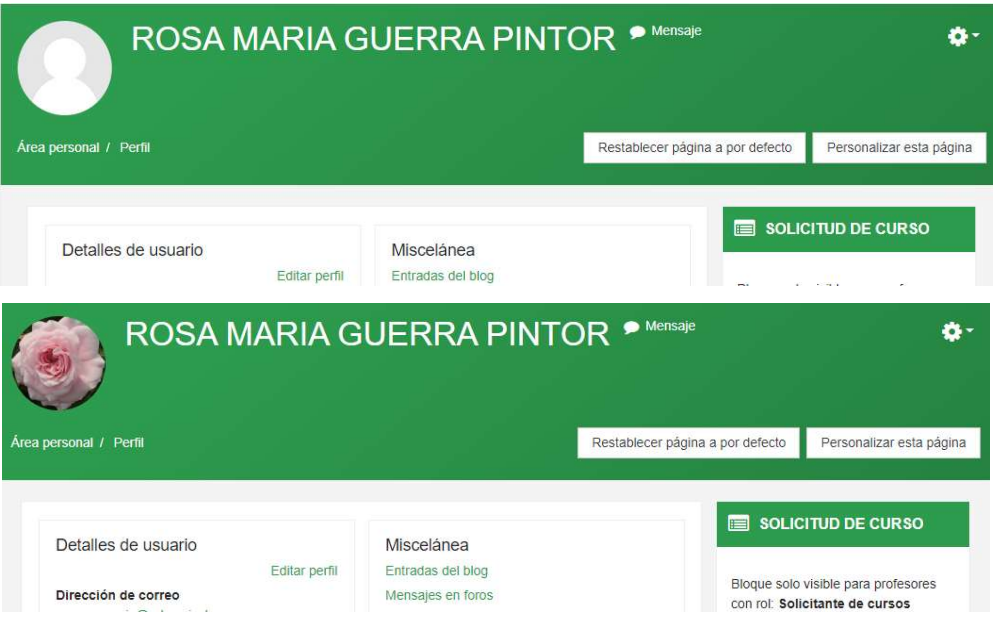

#### ÁREA PERSONAL

Cambiar el nombre del bloque Mis asignaturas por Mis módulos

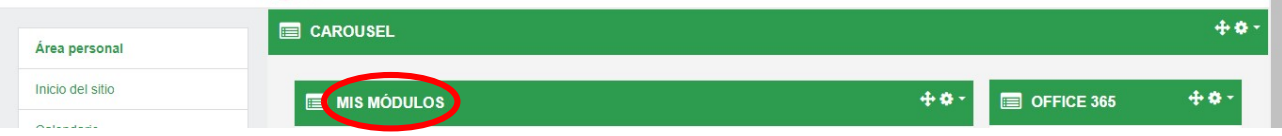

#### CONFIGURACIÓN DEL CURSO

Poner nombre al curso y una imagen identificativa del mismo.

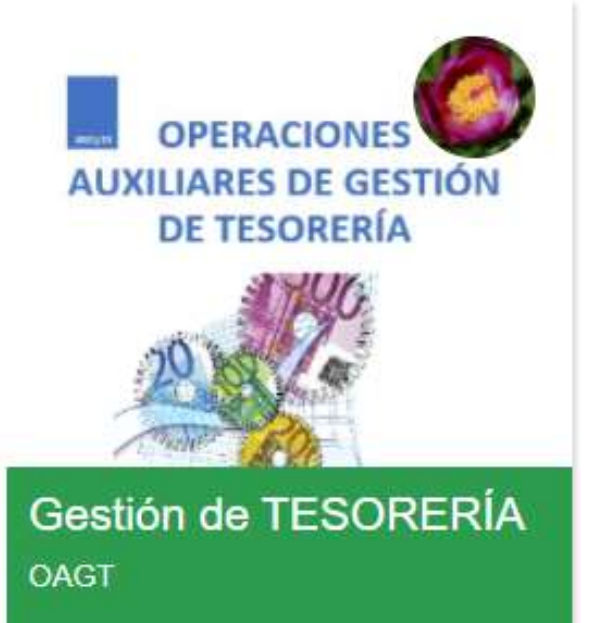

#### MATRICULAR

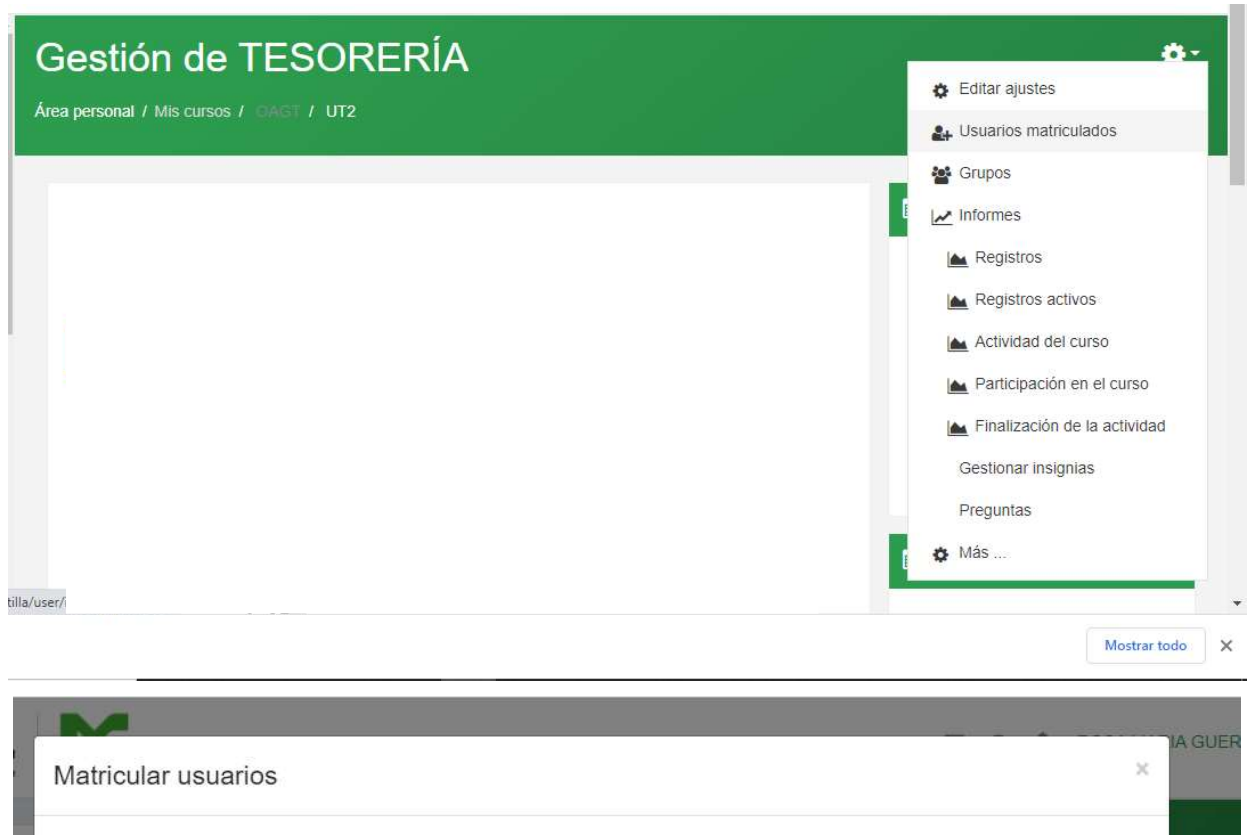

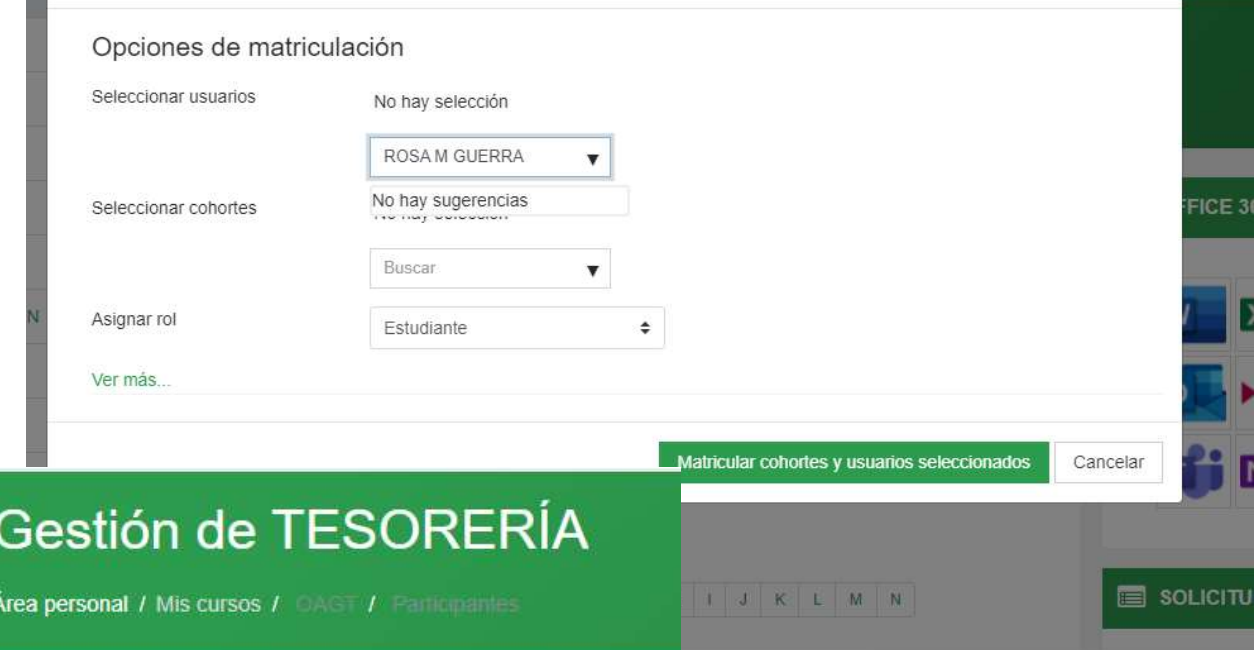

Participantes Coincidir Cualquiera  $\div$ Seleccionar +Agregar condición 12 participantes encontrados

# CREAR PESTAÑAS

Crear pestañas y subpestañas cambiando la fuente y el fondo.

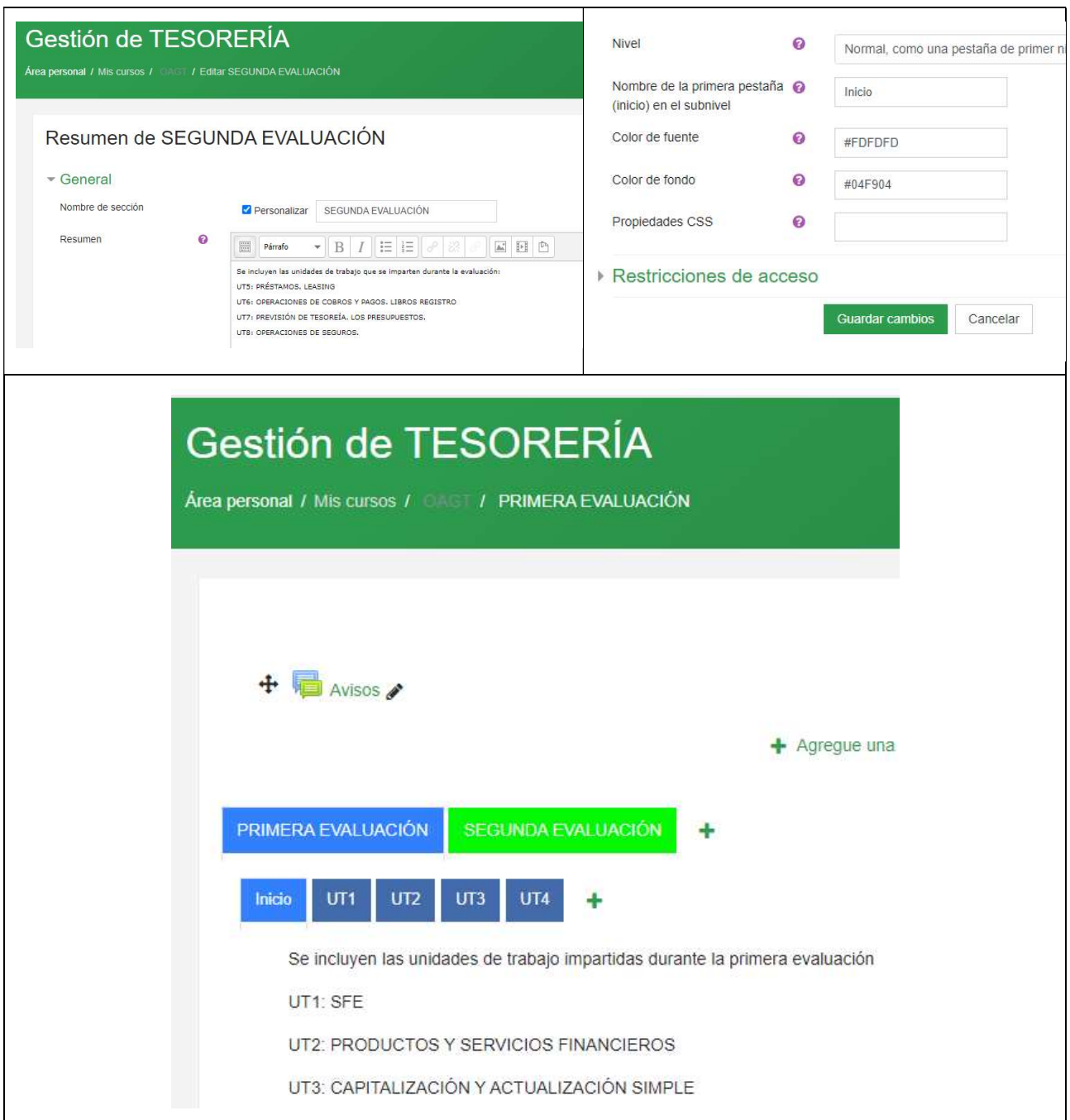

## PESTAÑAS PRIVADAS/GRUPOS PRIVADOS

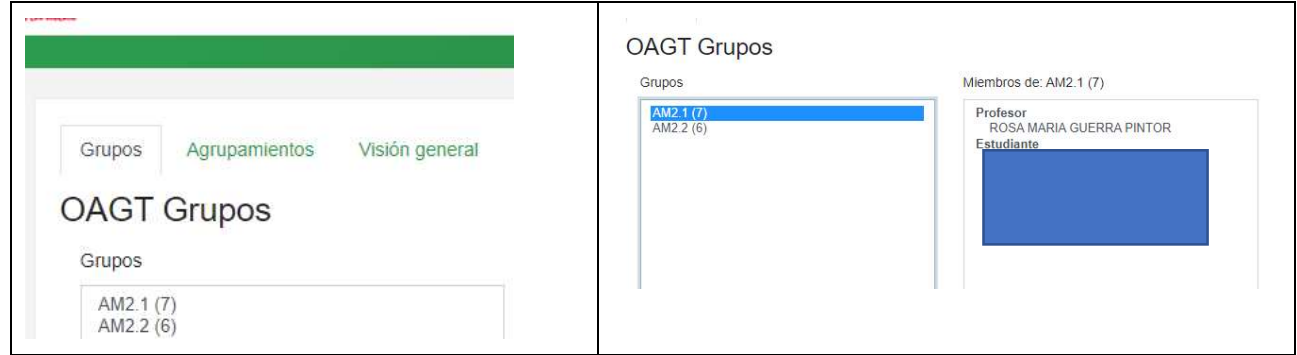

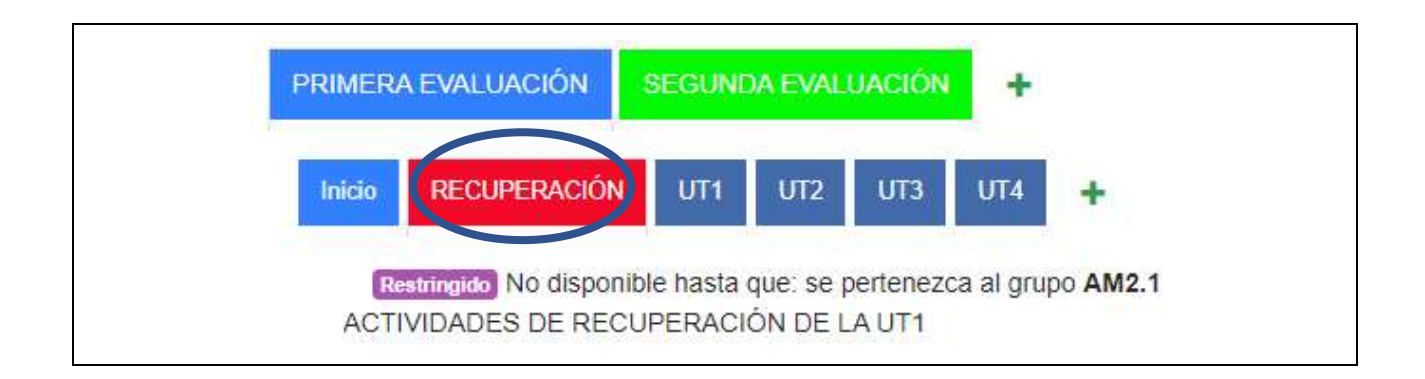

## MOVER PESTAÑAS

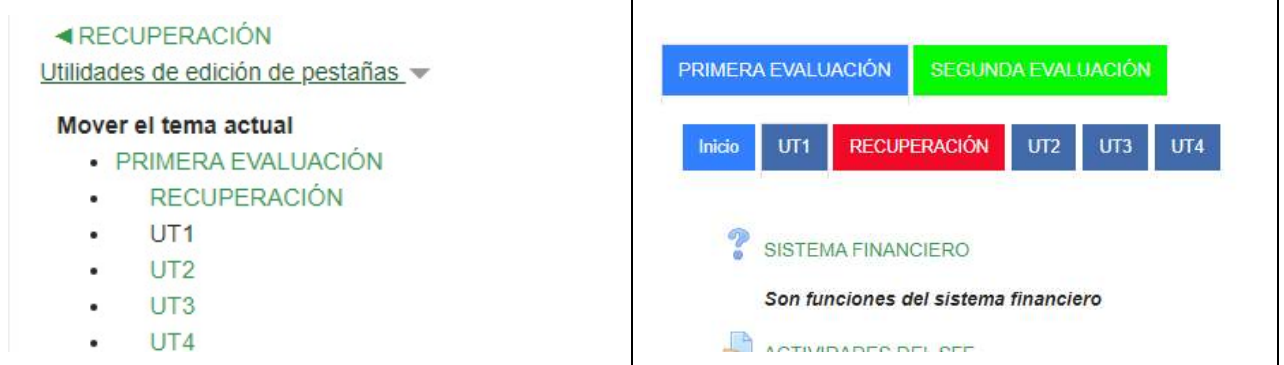

#### ACTIVIDADES

Diseño de distintos tipos de actividades:

#### 1. CONSULTAS:

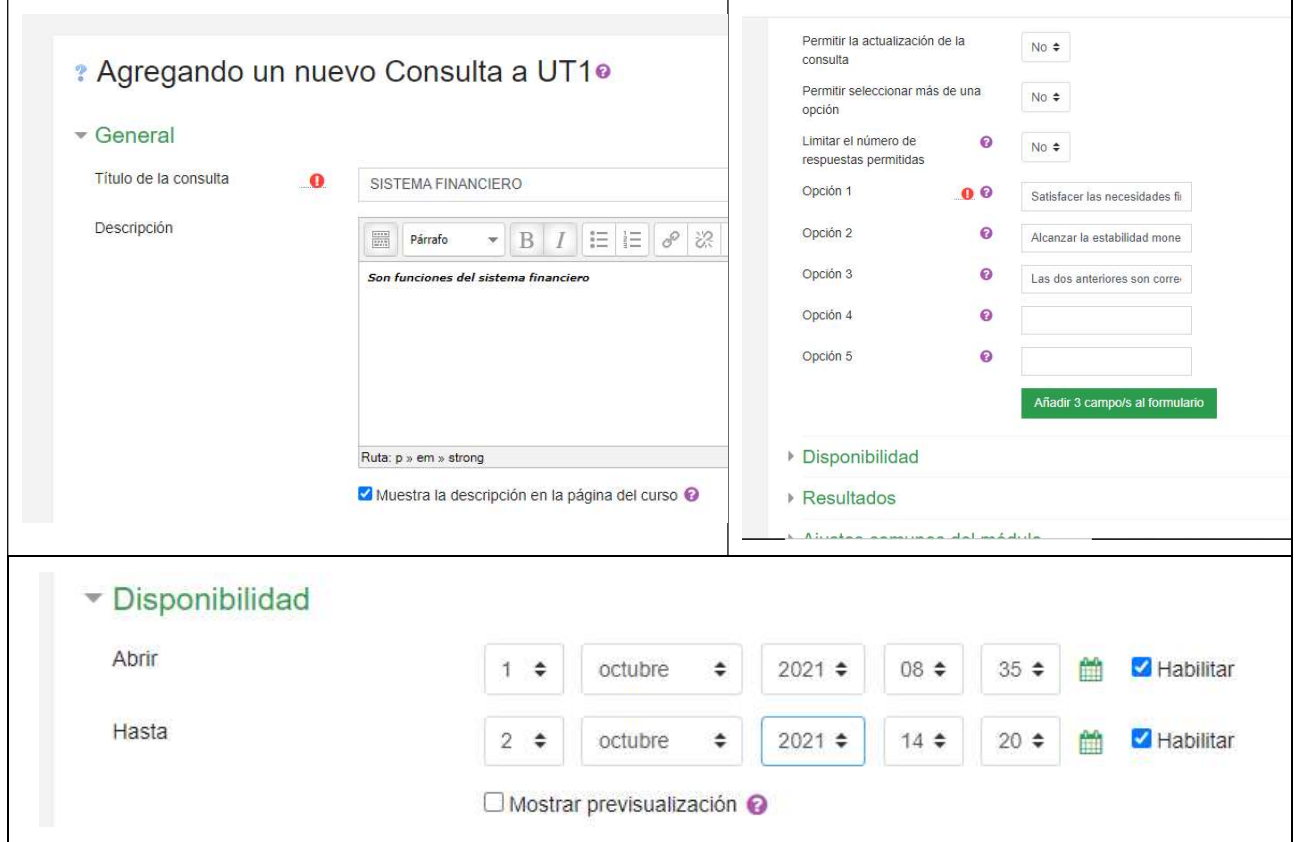

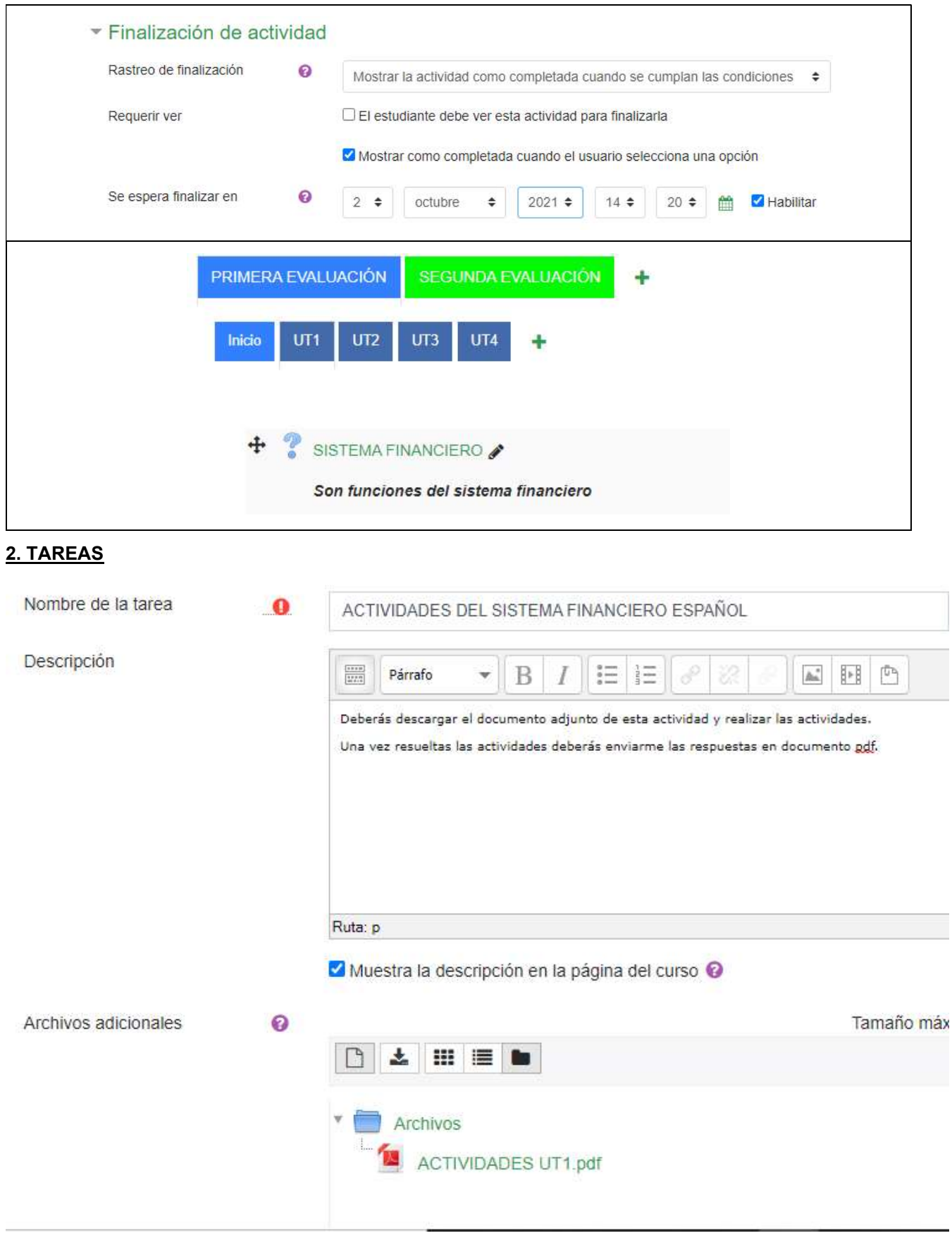

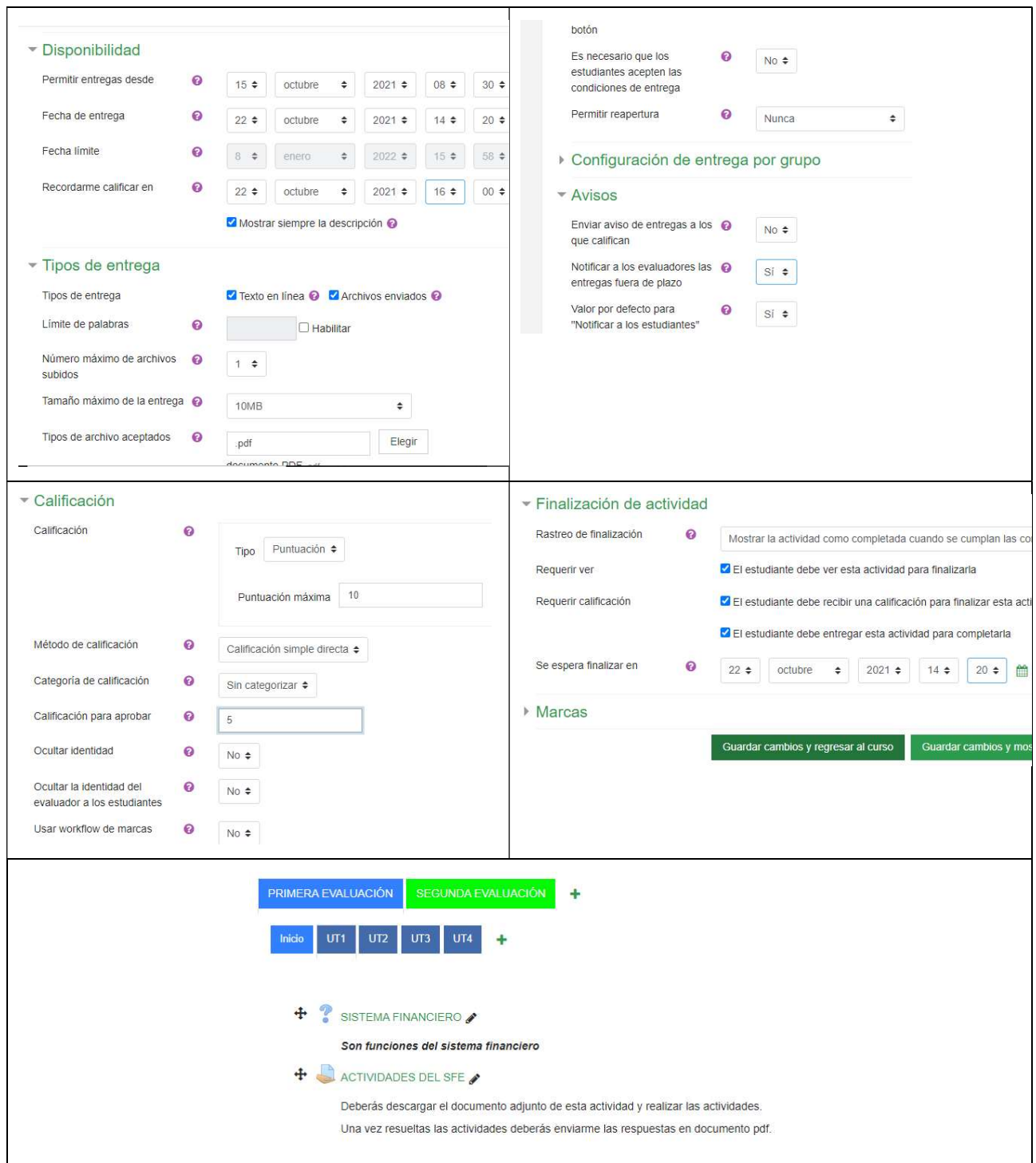

## 3. SUBIR UN ARCHIVO

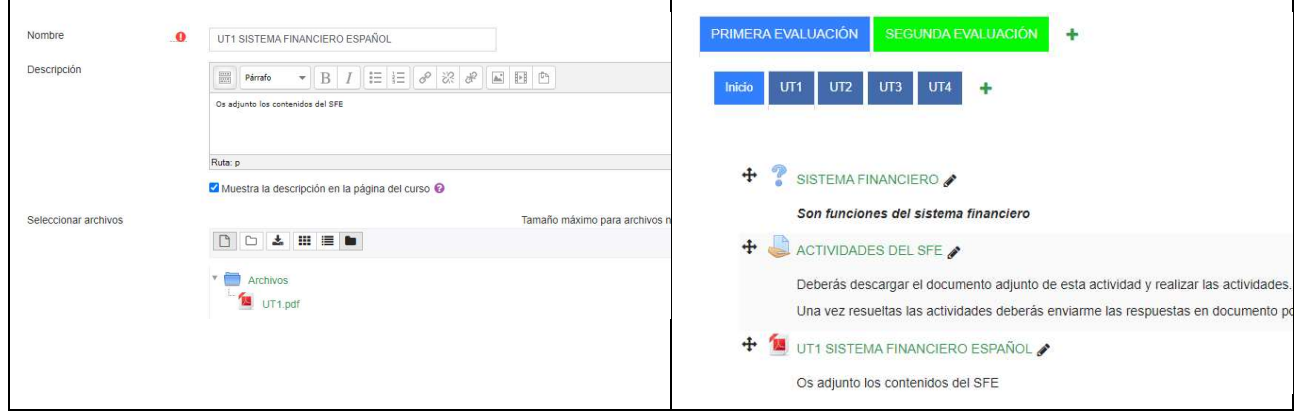

# 4, URL (ENLACE PARA VISUALIZAR UN VÍDEO)

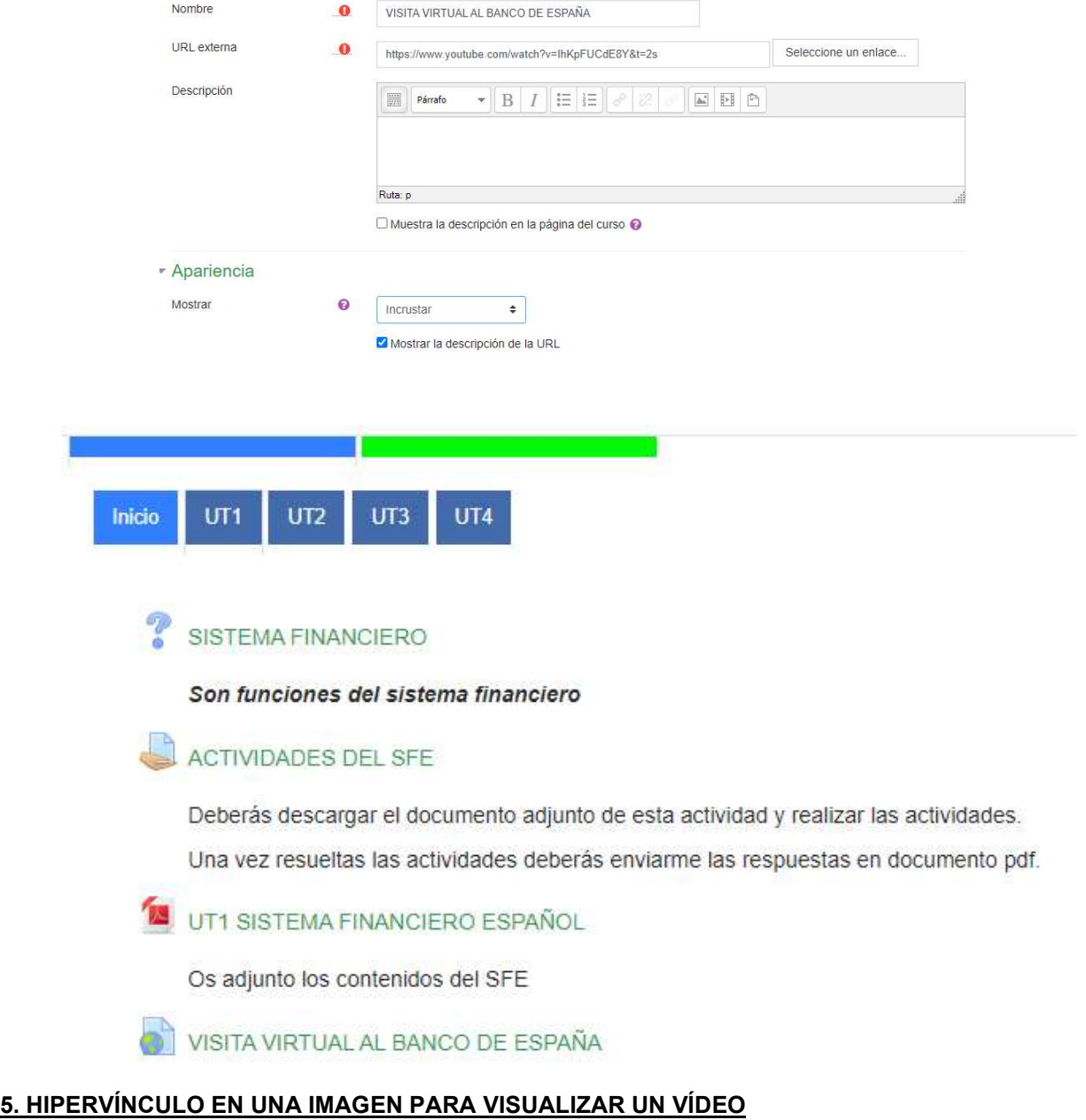

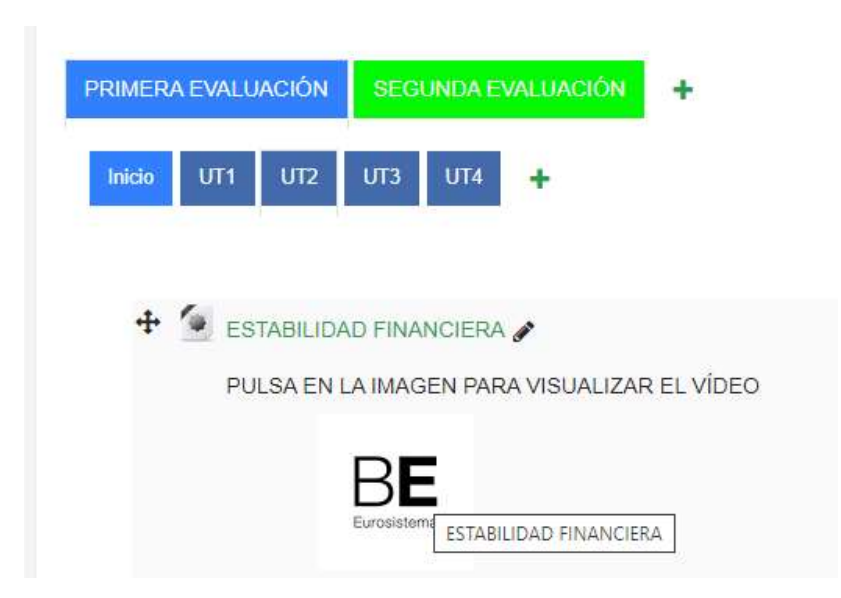

#### 6. USO DE LAS ETIQUETAS

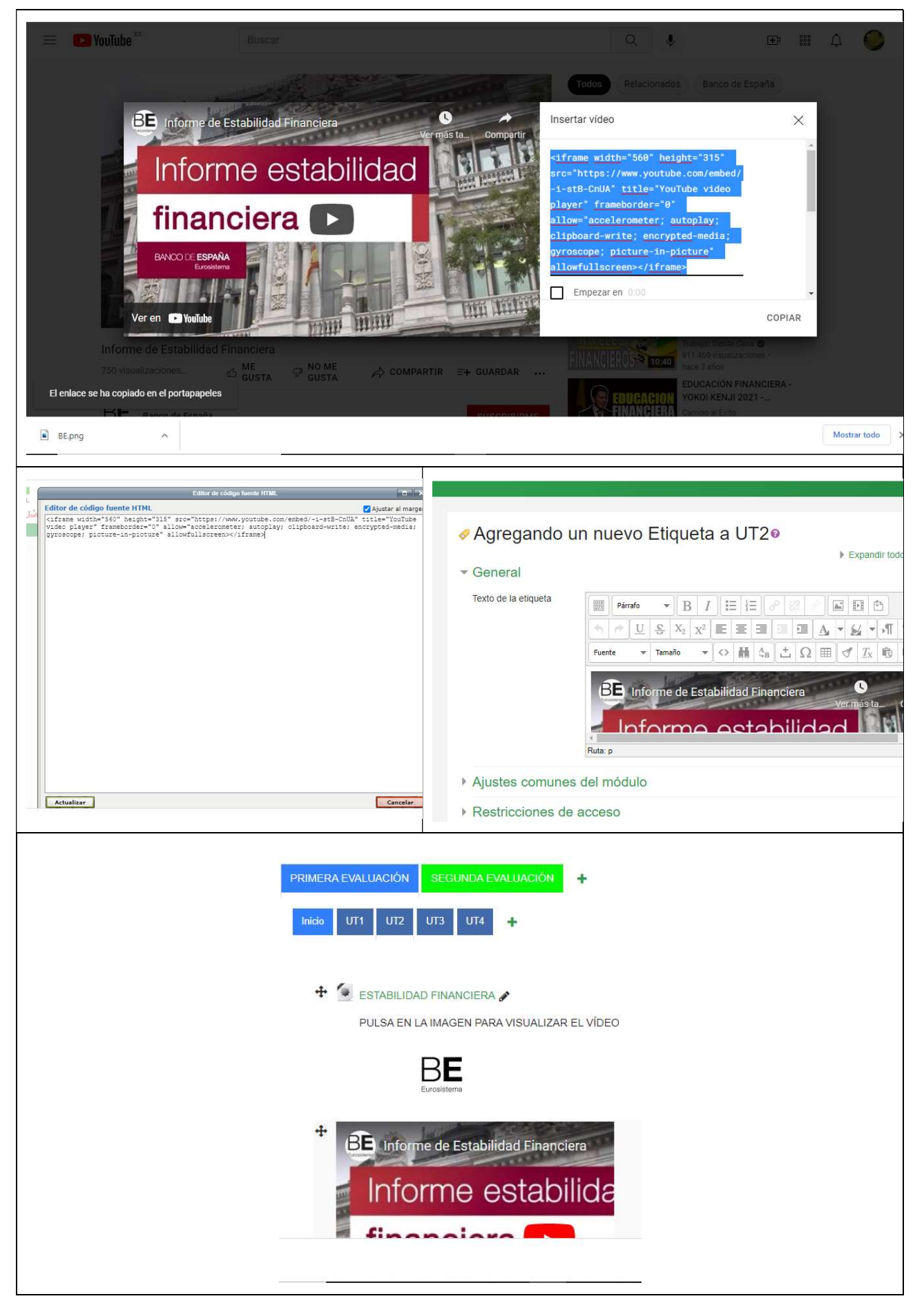

### **INSIGNIAS**

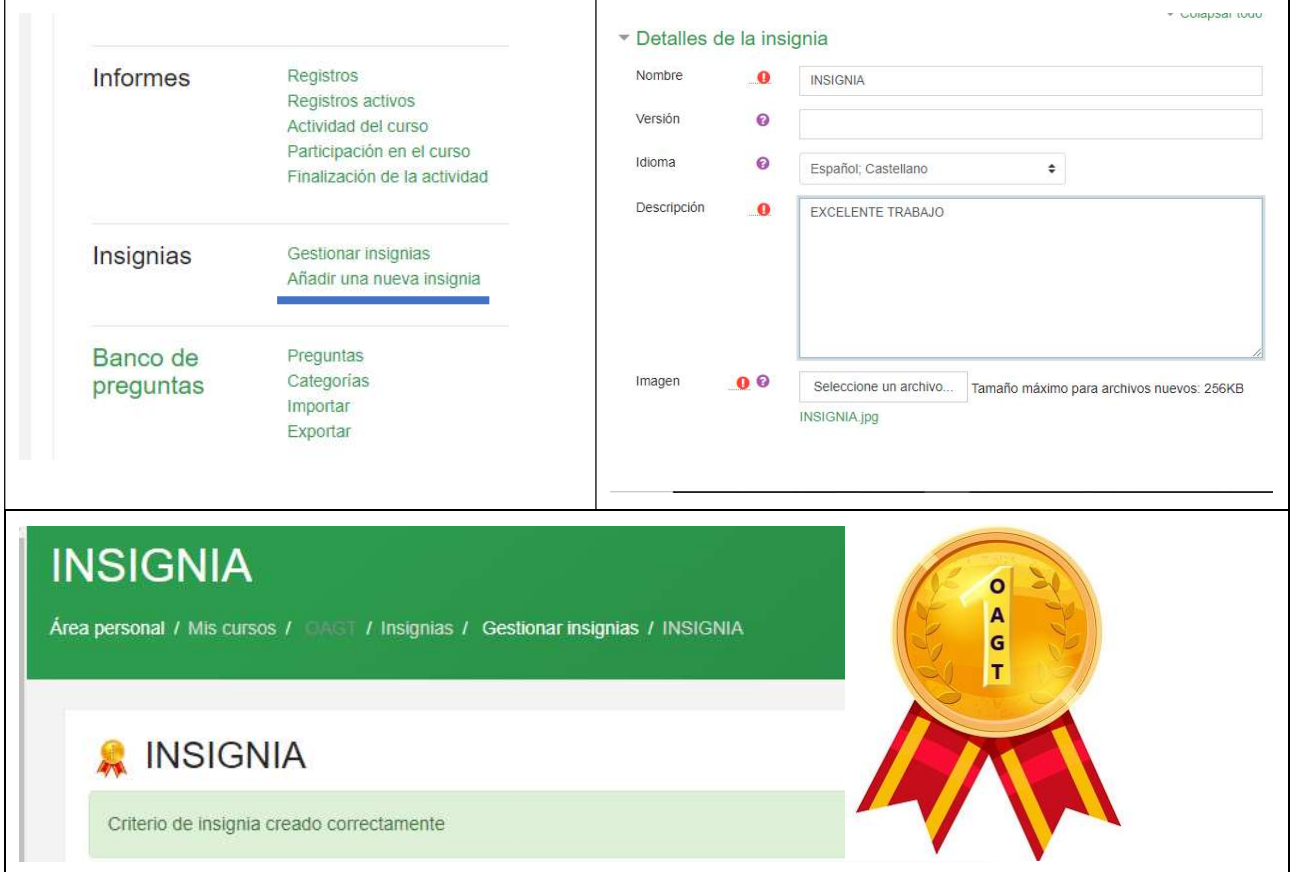

## COPIA DE SEGURIDAD

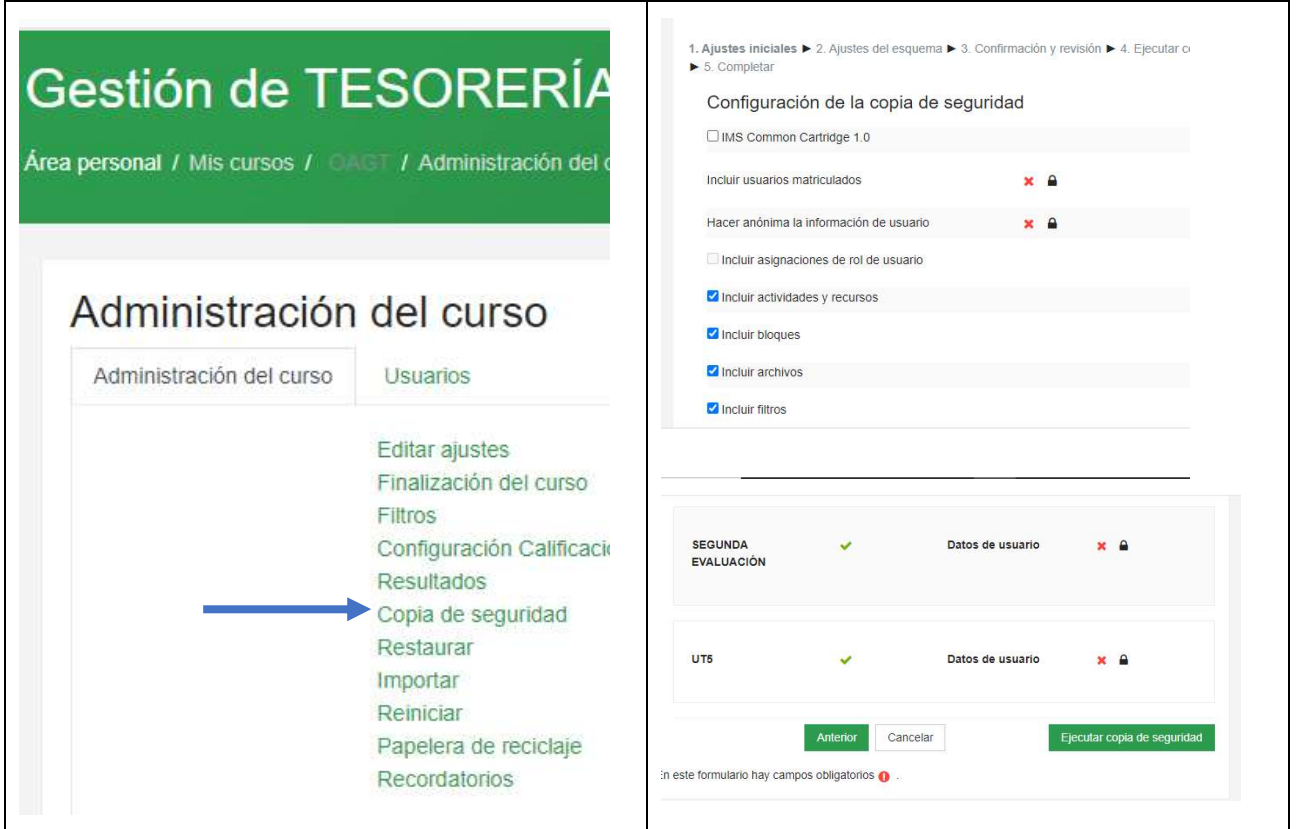

# **CALENDARIO**

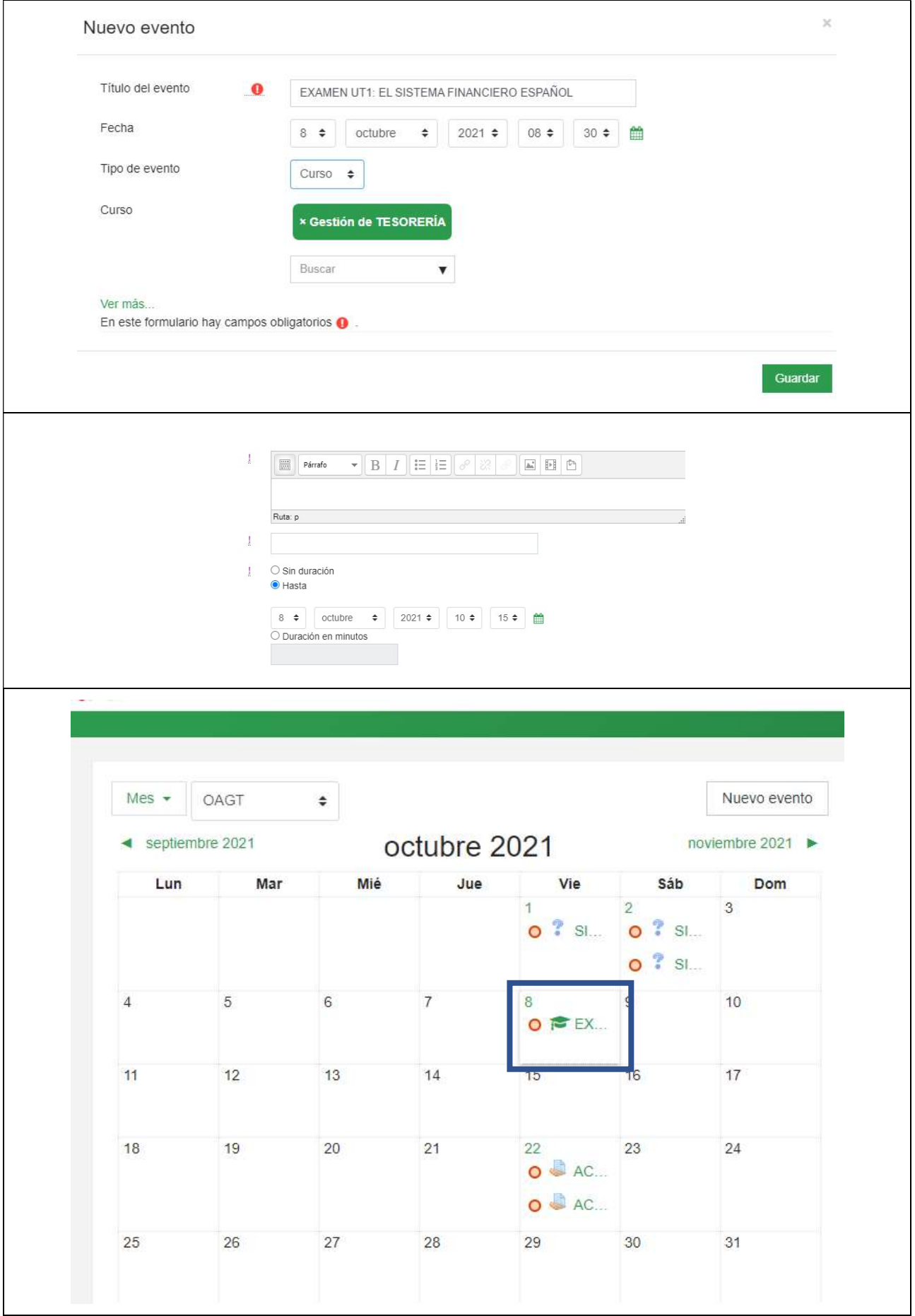